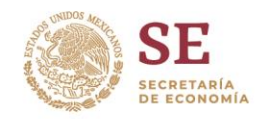

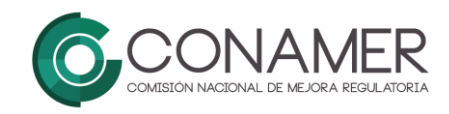

## FORMATO DE SOLICITUD DE CERTIFICACIÓN A TRAVÉS DEL PROGRAMA DE RECONOCIMIENTO Y OPERACIÓN DEL SARE (PROSARE)

Por medio del presente formato de solicitud se da inicio a la primera etapa que consta de la integración del expediente del módulo de Apertura de Empresas del municipio de XXXXX. Con el formato se desea conocer información correspondiente a la Unidad municipal encargada del Módulo, así como datos de contacto de la persona responsable.

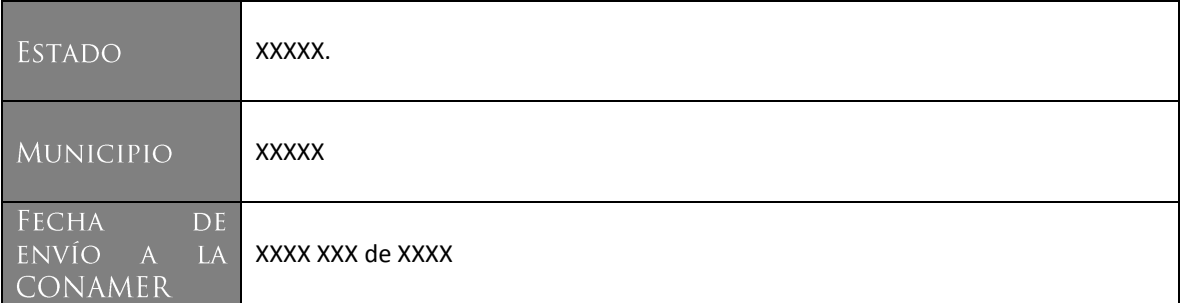

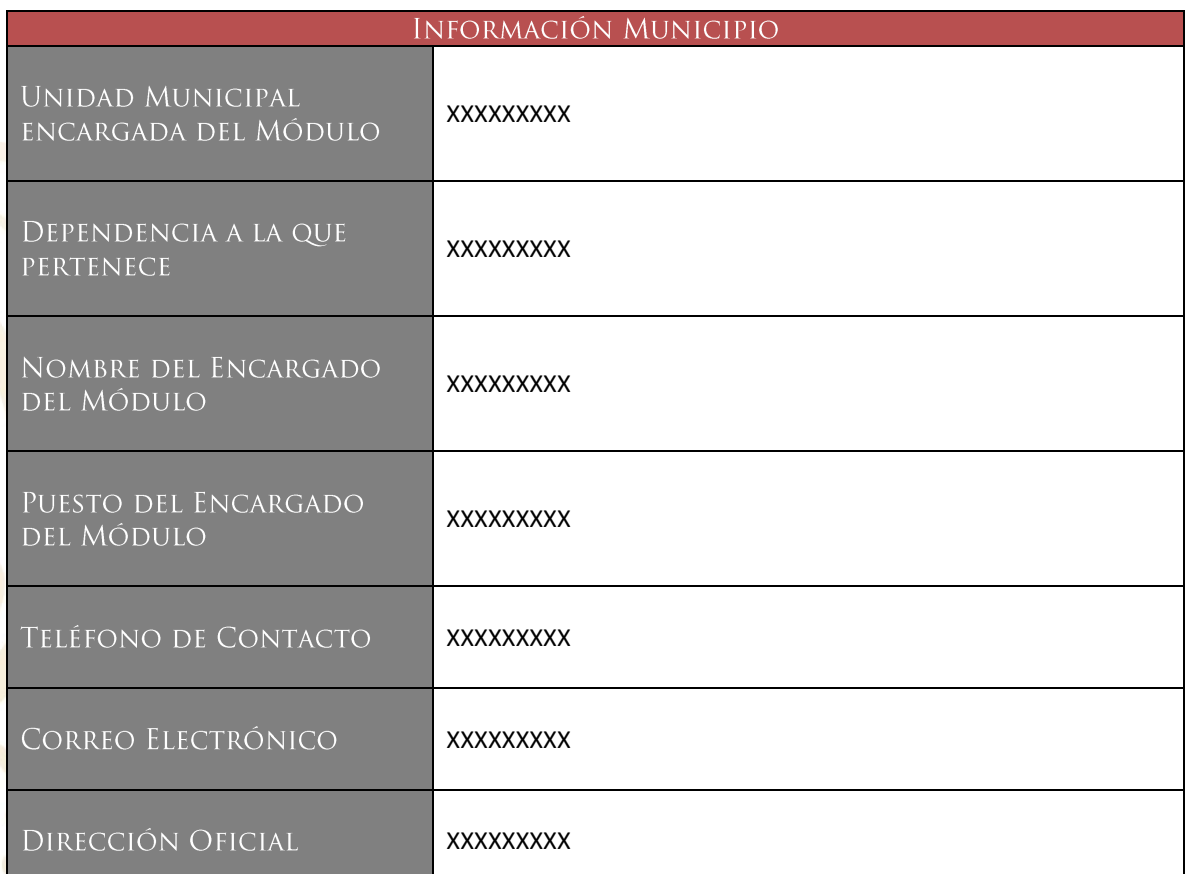

Blvd. Adolfo López Mateos 3025, San Jerónimo Aculco, Ciudad de México. C.P. 10400 Teléfono: (55) 5629-9500 ext. 22602 www.gob.mx/conamer

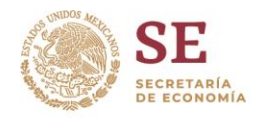

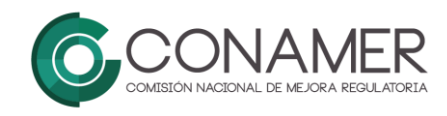

Una vez completada la información solicitada, es necesario que el municipio envié información relacionada con la operación del Módulo, la cual será tomada en cuenta para cualquier duda o aclaración. Por lo que, ésta información debe ser correcta y única para cada Módulo y debe constar de:

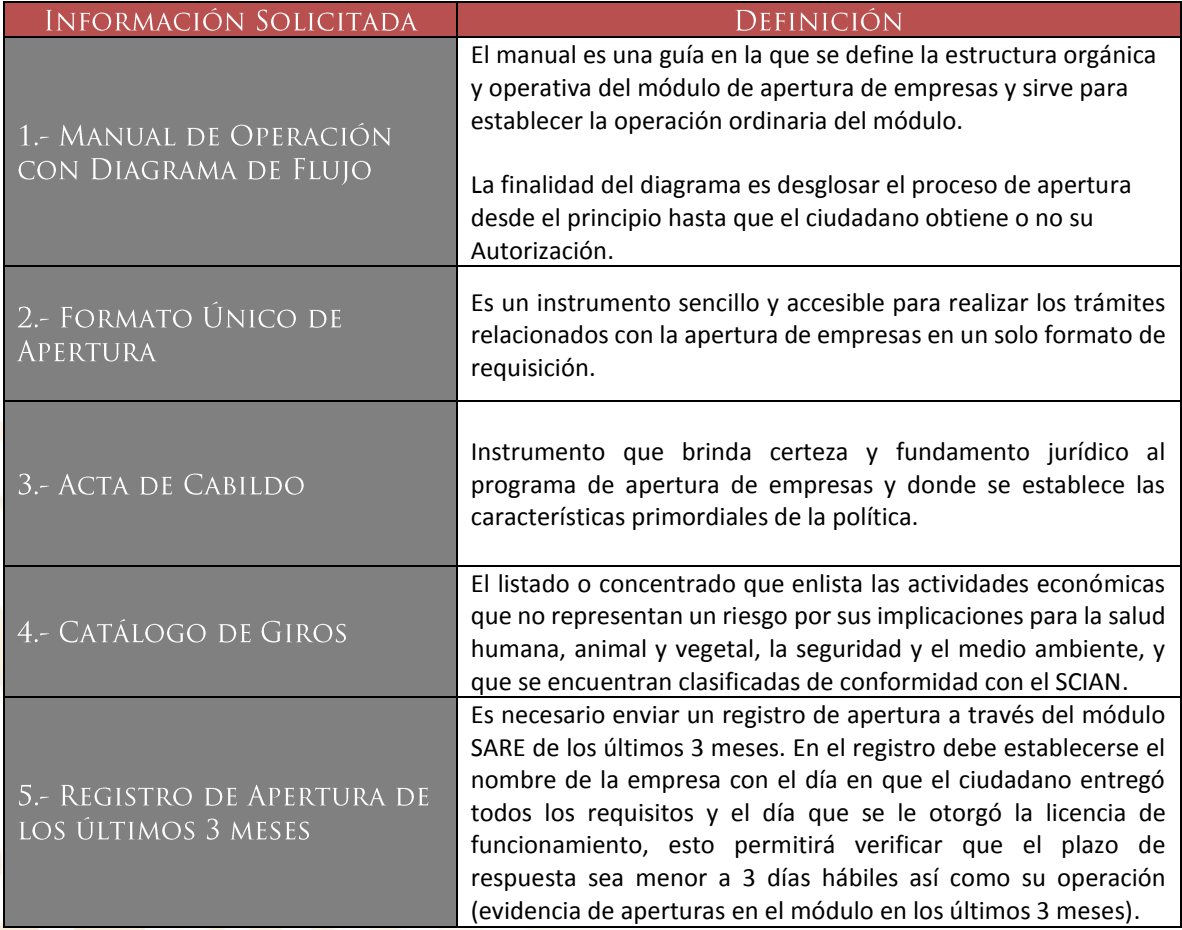

Es indispensable que el municipio envíe toda la información necesaria de manera completa y correcta al enlace correspondiente de la CONAMER de forma electrónica.

> Blvd. Adolfo López Mateos 3025, San Jerónimo Aculco, Ciudad de México. C.P. 10400 Teléfono: (55) 5629-9500 ext. 22602 www.gob.mx/conamer

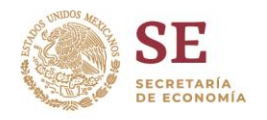

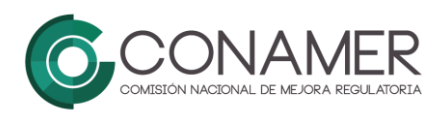

La CONAMER enviará al municipio para requisitar un cuestionario de evaluación de operación y funcionamiento del Módulo el cual deberá ser reenviado vía electrónica a la CONAMER para su validación y programación de la visita de inspección física en el Módulo del SARE.

Encargado del Módulo SARE del municipio de XXXXX del Estado de XXXXX

\_\_\_\_\_\_\_\_\_\_\_\_\_\_\_\_\_\_\_\_\_\_\_\_\_\_\_\_\_

Director de Fomento Económico del municipio de XXX (o equivalente) del estado de XXXXX

\_\_\_\_\_\_\_\_\_\_\_\_\_\_\_\_\_\_\_\_\_\_\_\_\_\_\_\_

Blvd. Adolfo López Mateos 3025, an Jerónimo Aculco, Ciudad de México. C.P. 10400 Teléfono: (55) 5629-9500 ext. 22602 www.gob.mx/conamer